## **Урок технологии 3 класс**

Электронные справочные издания. Работаем с текстовым редактором. Словарь терминов.

> Подготовила: учитель начальных классов МОУ г. Горловка «Школа № 35» Кучмасова Елена Владимировна

Текст является информационным объектом

**Текст – это цепочка закодированных символов, которые он может различать.** 

Символы – это цифры, буквы, знаки препинания и другие знаки компьютерного алфавита.

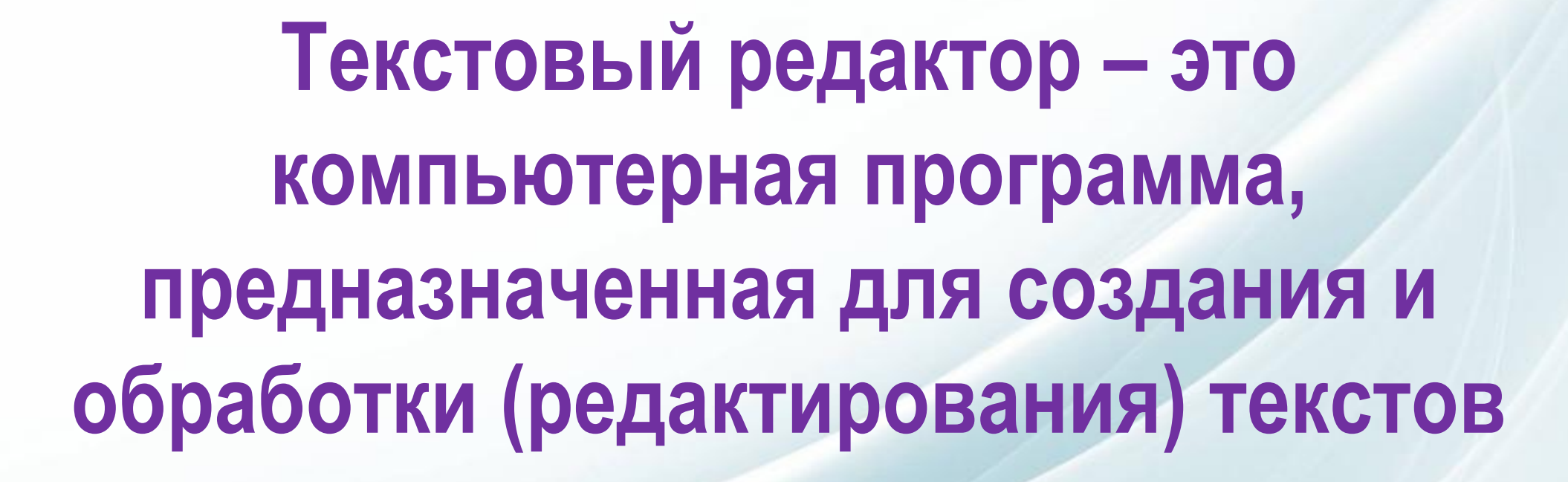

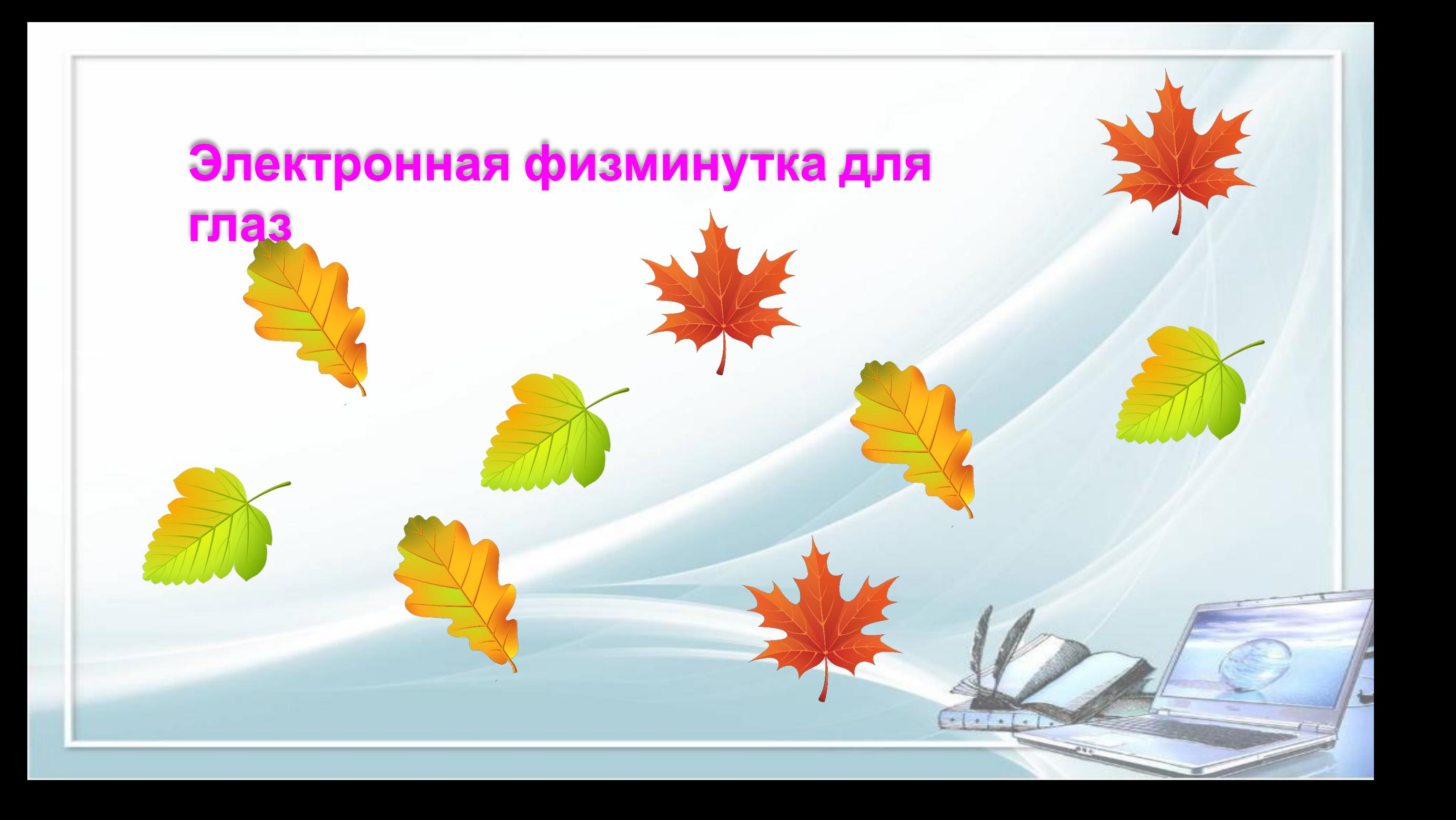

## **Электронные справочные издания**

Электронные словари

Электронные справочники

Электронные энциклопедии

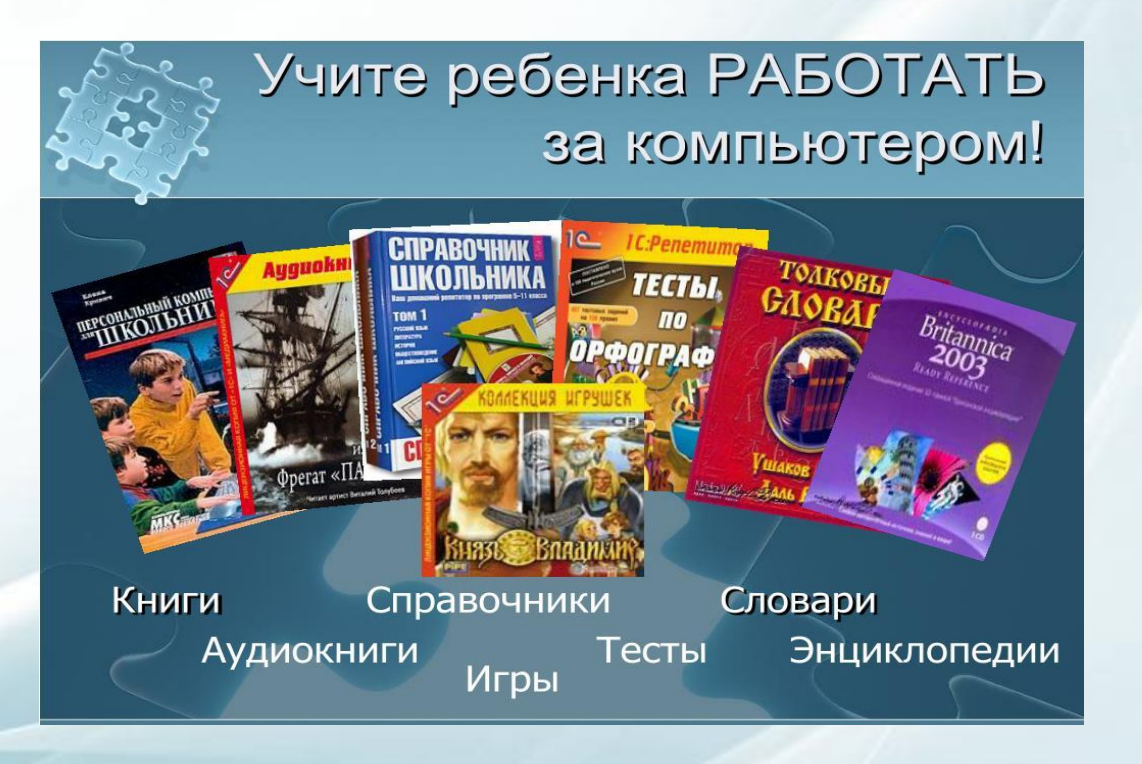

## **Практическая работа на компьютере.**

Наберите текст. Измените размер, цвет и начертание шрифта. Введите слово «Зима» с помощью объекта Word Art Вставьте рисунок. Сохраните документ в папке «3 класс»

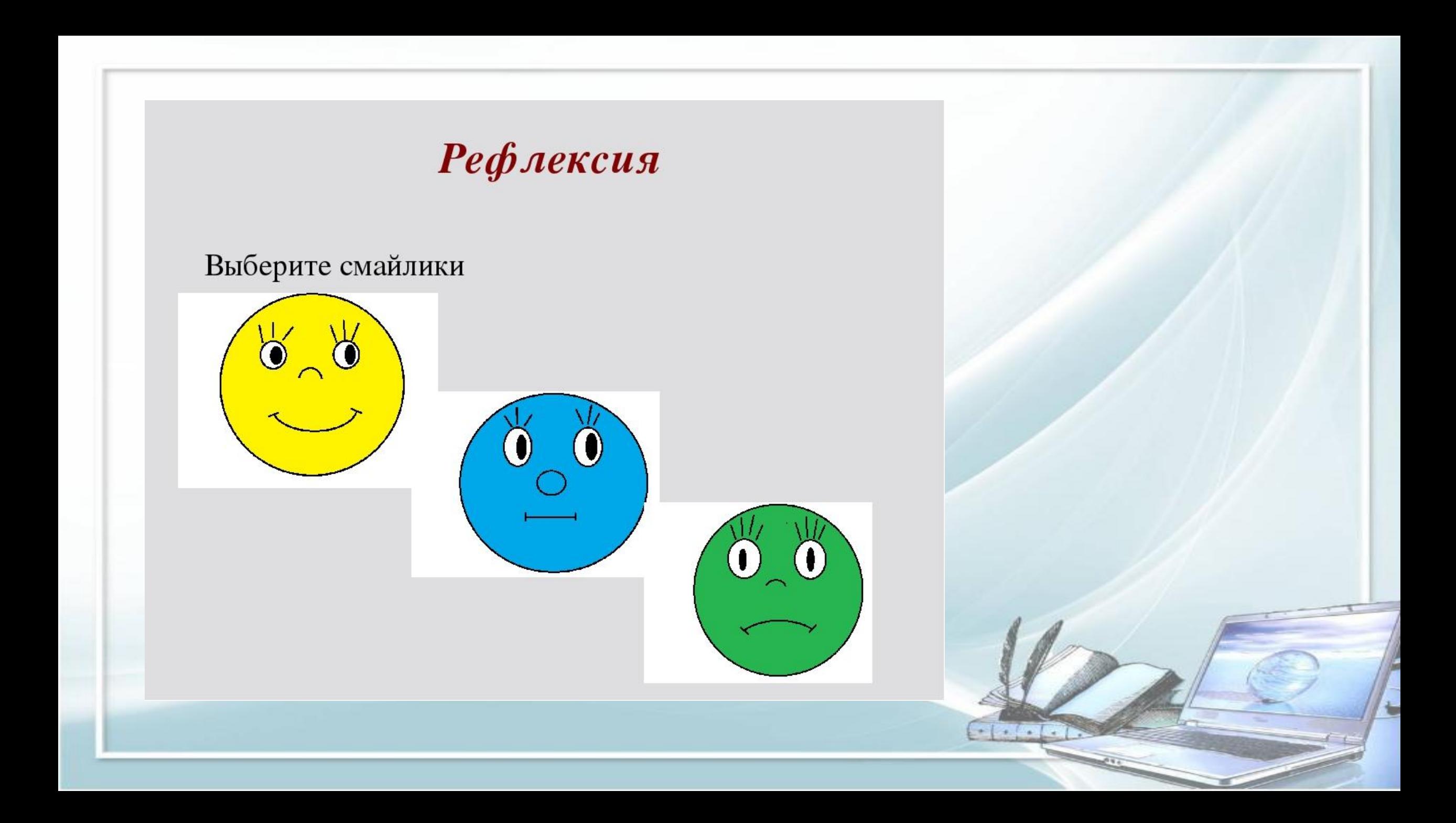